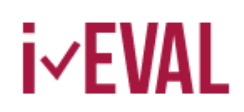

## Wniosek o rejestrację jako jednostka centralna na i-EVAL.eu

Wraz z rejestracją jako jednostka centralna w systemie i-EVAL otrzymują Państwo prawo do przeglądania danych dot. ewaluacji międzynarodowych spotkań młodzieży, udostępnionych przez podmioty przypisane do Państwa organizacji.

Tak o działa:

- 1. Rejestrują się Państwo jako użytkownik na stronie www.i-eval.eu. Na początku otrzymują Państwo uprawnienia standardowe dla każdego podmiotu - mogą Państwo tworzyć spotkania i przeprowadzać ewaluacje.
- 2. Przesyłają Państwo wypełniony i podpisany formularz na powyższy adres (pocztą lub jako skan).
- 3. Po pozytywnym rozpatrzeniu Państwa wniosku otrzymają Państwo status "jednostki centralnej".
- 4. Teraz po kliknięciu na pole "jednostka centralna" mają Państwo prawo do wglądu w udostępnione wyniki ewaluacji spotkań, przeprowadzanych przez podmioty przypisane do Państwa organizacji, a także możliwość tworzenia i pobierania zbiorczych ewaluacji wielu spotkań.

Niniejszym wnioskuję o rejestrację jako jednostka centralna na portalu i-EVAL.eu i potwierdzam, że jestem do tego uprawniony/a przez moją organizację. Ponadto zobowiązuję się do zachowania poufności danych dot. podmiotów, zgodnie z Zasadami korzystania, zamieszczonymi na odwrocie tego dokumentu.

\_\_\_\_\_\_\_\_\_\_\_\_\_\_\_\_\_\_\_\_\_\_\_\_\_\_\_\_\_\_\_\_\_\_\_\_\_\_\_\_\_\_\_\_\_\_\_\_\_\_\_\_\_\_\_\_\_\_\_\_\_\_\_\_\_\_\_\_\_\_\_\_\_\_\_\_\_\_\_\_\_\_

\_\_\_\_\_\_\_\_\_\_\_\_\_\_\_\_\_\_\_\_\_\_\_\_\_\_\_\_\_\_\_\_\_\_\_\_\_\_\_\_\_\_\_\_\_\_\_\_\_\_\_\_\_\_\_\_\_\_\_\_\_\_\_\_\_\_\_\_\_\_\_\_\_\_\_\_\_\_\_\_\_\_

\_\_\_\_\_\_\_\_\_\_\_\_\_\_\_\_\_\_\_\_\_\_\_\_\_\_\_\_\_\_\_\_\_\_\_\_\_\_\_\_\_\_\_\_\_\_\_\_\_\_\_\_\_\_\_\_\_\_\_\_\_\_\_\_\_\_\_\_\_\_\_\_\_\_\_\_\_\_\_\_\_\_

\_\_\_\_\_\_\_\_\_\_\_\_\_\_\_\_\_\_\_\_\_\_\_\_\_\_\_\_\_\_\_\_\_\_\_\_\_\_\_\_\_\_\_\_\_\_\_\_\_\_\_\_\_\_\_\_\_\_\_\_\_\_\_\_\_\_\_\_\_\_\_\_\_\_\_\_\_\_\_\_\_\_

*nazwa jednostki centralnej*

*adres*

*osoba kontaktowa*

*adres e-mail*

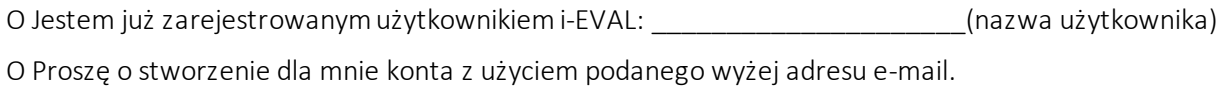

\_\_\_\_\_\_\_\_\_\_\_\_\_\_\_\_\_\_\_\_\_\_\_\_\_\_\_\_\_\_\_\_\_\_\_\_\_\_\_\_\_\_\_\_\_\_\_\_\_\_\_\_\_\_\_\_\_\_\_\_\_\_\_\_\_\_\_\_\_\_\_\_\_\_\_\_\_\_\_\_\_\_

*data & podpis*

## Zasady korzystania z i-EVAL

Autorom narzędzia "Ewaluacja międzynarodowych spotkań młodzieży" od początku zależało na wypracowaniu metody, która pomogłaby wnioskodawcom i ich współpracownikom w podnoszeniu jakości pracy nad projektem, przy założeniu, że nie będzie ona równocześnie narzędziem służącym kontroli tej pracy.

*\_\_\_\_\_\_\_\_\_\_\_\_\_\_\_\_\_\_\_\_\_\_\_\_\_\_\_\_\_\_\_\_\_\_\_\_\_\_\_\_\_\_\_\_\_\_\_\_\_\_\_\_\_\_\_\_\_\_\_\_\_\_\_\_\_\_\_\_\_\_\_\_\_\_\_*

Grupa projektowa jednogłośnie przyjęła poniższe zasady stosowania narzędzia podczas wspólnego spotkania w Warszawie w lutym 2006 r.

- Celem projektu jest stworzenie prostej i taniej możliwości dla każdego podmiotu przeprowadzenia ewaluacji własnej pracy.
- Narzędzie ewaluacyjne będzie używane tylko do podniesienia jakości programu, nie będzie natomiast "narzędziem nadzoru".
- Praca z uzyskanymi w procesie ewaluacji danymi wymaga zachowania ich anonimowości. Poufność pracy z danymi odnosi się do wszystkich obszarów i poziomów ich opracowywania.
- Dane uzyskane przez poszczególne podmioty powinny być na bieżąco zbierane i zestawiane.
- Zapoznawanie się z danymi oraz ich interpretacja wymaga otwartości i samokrytyki.
- Ocena i interpretacja odbywa się we współpracy z osobami, których dotyczy.
- Dalszy rozwój tego narzędzia jest jak najbardziej pożądany, jednak przy zachowaniu standardów naukowych.
- Każdy użytkownik tego narzędzia zobowiązany jest w zakresie swoich obowiązków do przejrzystego stosowania i zachowania powyższych zasad.

*\_\_\_\_\_\_\_\_\_\_\_\_\_\_\_\_\_\_\_\_\_\_\_\_\_\_\_\_\_\_\_\_\_\_\_\_\_\_\_\_\_\_\_\_\_\_\_\_\_\_\_\_\_\_\_\_\_\_\_\_\_\_\_\_\_\_\_\_\_\_\_\_\_\_\_*